## Royal

## 115**cx**  Cash Management System *Owners Manual*

**8 Departments / 99 PLUs Portable 4 Clerk Totals Automatic Tax Computation 4 Tax Tables Currency Conversion Security features**

**Programmable Electronic Cash Register** 

**Easy Set-Up Instructions see page 12** 

## **TABLE OF CONTENTS**

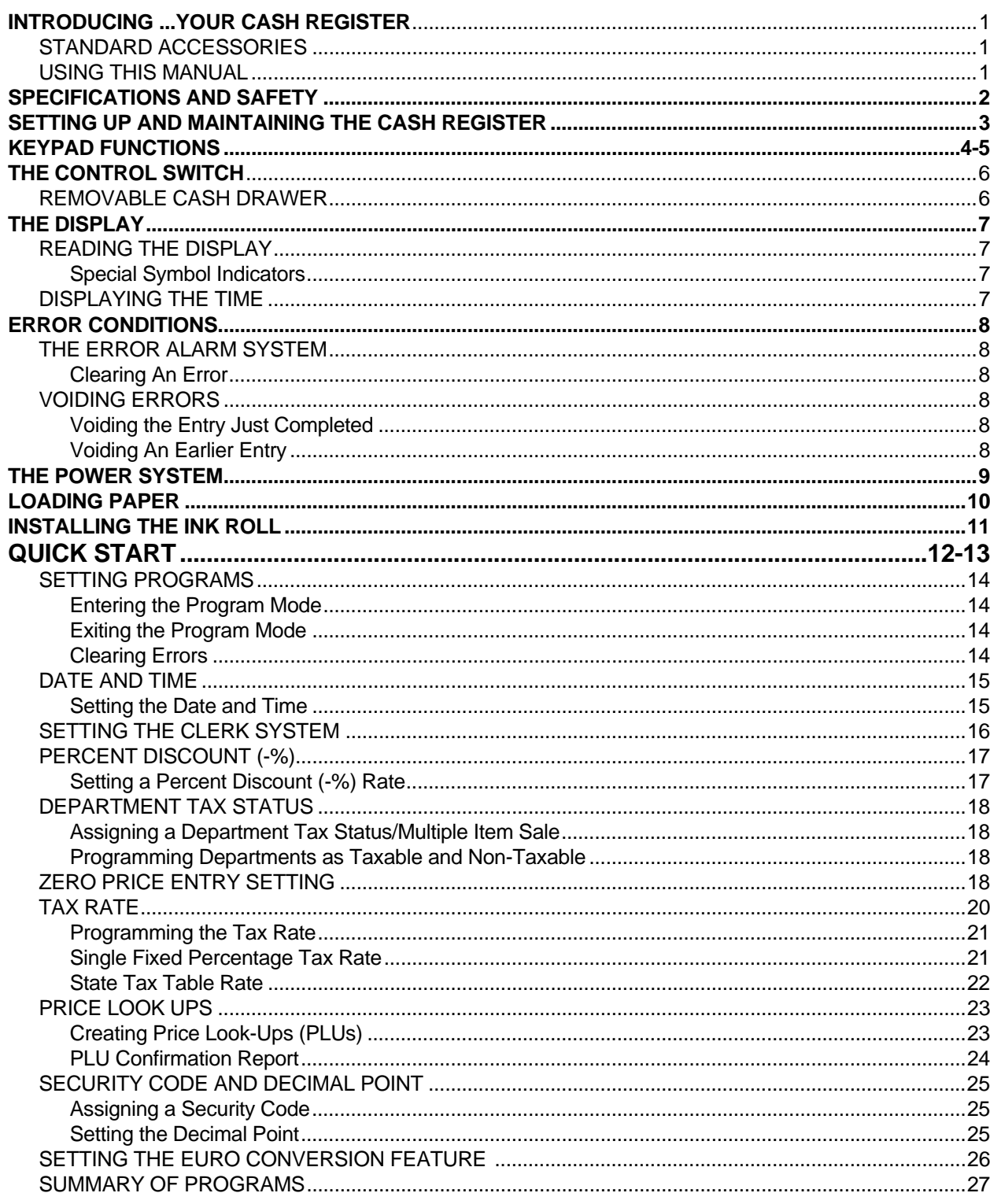

## **TABLE OF CONTENTS**

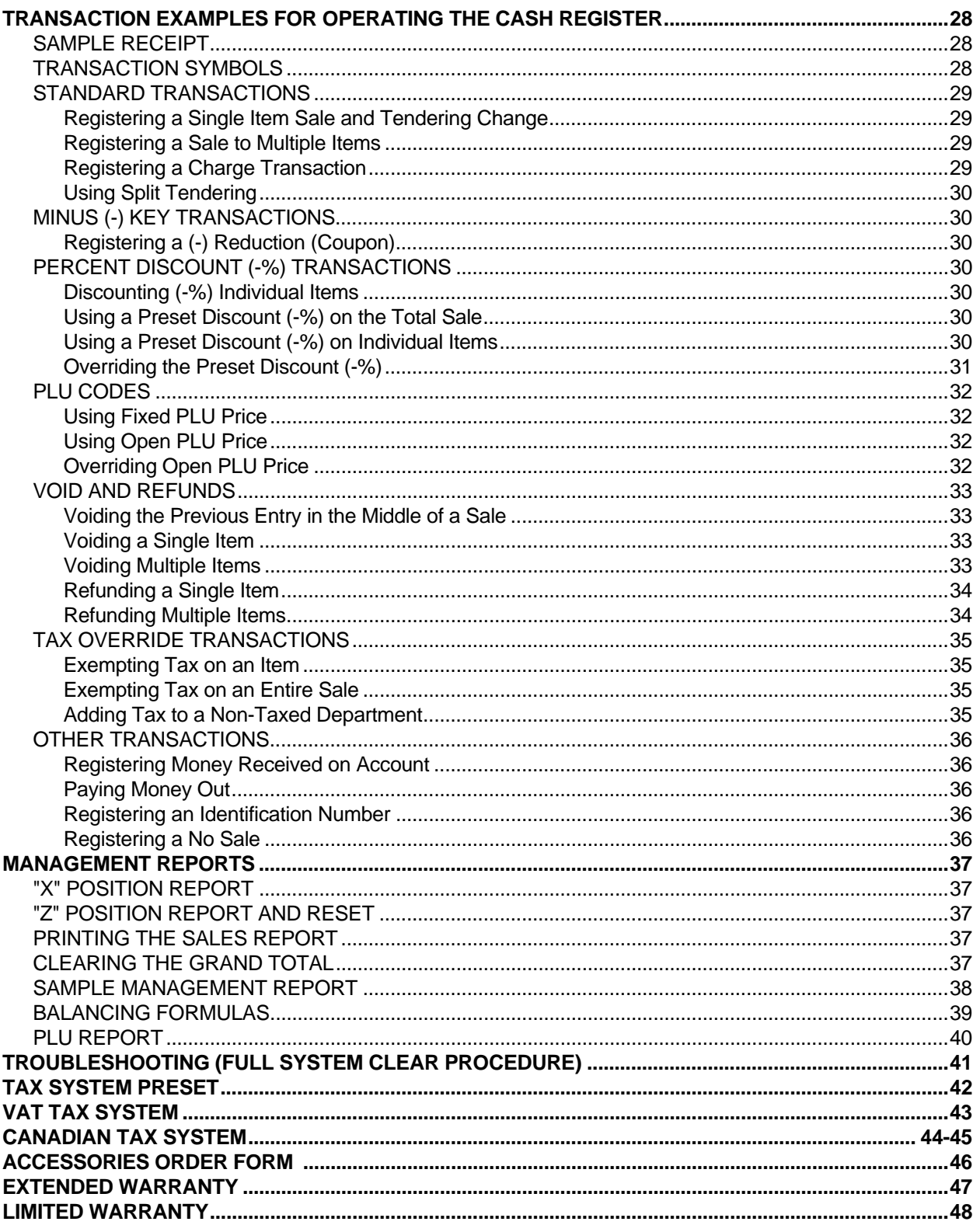

This is a "Table of Contents preview" for quality assurance

The full manual can be found at<http://the-checkout-tech.com/estore/catalog/>

We also offer free downloads, a free keyboard layout designer, cable diagrams, free help and support.

*[http://the-checkout-tech.com](http://the-checkout-tech.com/) : the biggest supplier of cash register and scale manuals on the net*